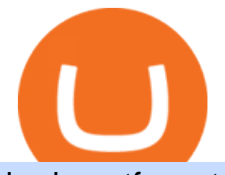

broker etf crypto okex coinbase pro marketing buy polygon crypto binance office how to cash out crypto  $\mathbf r$ 

https://fxmedia.s3.amazonaws.com/articles/remote/bcbc321ad2da76a5811426be7cfa01f8.jpeg|||What Are The Broker Fees & Costs For Investing In Stocks ...|||1440 x 810

How do I cash out my funds? Coinbase Help

https://fintecbuzz.com/wp-content/uploads/2019/06/c-crypto.jpg|||Crypto.com Chain Token (CRO) To Be Listed On OKEx|||1920 x 1280

OKEx Changes Its Company Name to OKX in Major Rebrand

Coinbase Pro Fees: Ultimate Pricing Guide (2021)

Bank transfers are the most popular method for cashing out cryptocurrency. The first step is to create an account at your bank, which acts as a trusted third-party during the transaction. Second, customers must choose their preferred method of buying cryptocurrency using either bank transfer or credit card purchases.

https://www.awctradeframes.co.uk/wp-content/uploads/2021/01/5-Best-ETF-Brokers-2021.jpeg|||5

& quot; Best & quot; ETF Brokers (2021)|||1698 x 1131

Coinbase Pro Review 2022 - investopedia.com

https://bitcoinatmallentown.com/wp-content/uploads/2020/01/Buy-Bitcoin-at-Easton-for-cash-from-Bitcoin-A TM-by-Hippo-manufactured-by-Chainbytes-1.jpg|||Can I Buy Bitcoin With Cash At Bitcoin Atm / Bitcoin ATM ...|||1361 x 1759

https://btcmanager.com/wp-content/uploads/2019/06/Cryptocurrency-Exchange-OKEx-Launches-USD-Pegge d-Stablecoin-USDK.jpg|||Crypto Exchange OKEx Launches USDK Stablecoin | BTCMANAGER|||1300 x 776 https://angelosada.com/wp-content/uploads/2021/02/mis-fondos-de-inversion-2021.jpg|||Angel Losada|||2382 x 1094

https://pooldax.com/blog/wp-content/uploads/2020/10/How-To-Cash-Out-Cryptocurrency-To-Fiat-Instantly\_ MD.jpg|||How To Cash Out Cryptocurrency To Fiat Instantly | Pooldax ...|||2400 x 1600

## Best ETF Trading Platform & amp; Brokers 2022

Binance.US Is Building an Office in the Solana Metaverse

The crypto market in general has cooled off since then, and Polygon $&\#39$ ; price right now is about \$0.90. It shows how volatile this cryptocurrency is, as well as how profitable it can be. Like every .

https://cdn.publish0x.com/prod/fs/cachedimages/917688302-d00301665b25fe621f18bbbeb618639673e02067 508ebca617ab7698457442e3.png|||Where To Buy MATIC Coin? What Is Polygon MATIC? Polygon ...|||1440 x 1048

https://www.investopedia.com/thmb/GN6OWm7ilKcj\_cWsGkZQHltJCT4=/1500x1000/filters:fill(auto,1)/Pla ceholderImageTemplateHeadtoHead\_Coinbase-71bda7a0b5254205880eb79768cb3660.png|||Coinbase vs. Coinbase Pro: Which Should You Choose?|||1500 x 1000

https://www.justcryptocurrencies.com/wp-content/uploads/2020/11/52976/okex-to-restore-crypto-withdrawalservice-on-its-platform-by-nov-27.jpg|||OKEx to Restore Crypto Withdrawal Service on Its Platform ...|||1920 x 1280

https://images.designtrends.com/wp-content/uploads/2016/03/09050836/Brilliant-Office-Tiles-Deign.jpg|||23+ Office Tiles Designs, Decorating Ideas | Design Trends ...|||1200 x 864

Where is Binance headquarters located? - Cryptopolitan

OKEx Rebrands to OKX as It Ventures into DeFi and Play-to .

Coinbase Pro users enjoy advanced features for experienced traders. Its intuitive application offers real-time charting tools with moving averages and exponential moving averages. You can also view.

A Straightforward Guide A Guide on How to Cash Out Cryptocurrency. Cashing out your cryptocurrency is a great way to build your capital. It can. 1- Crypto Wallets. Firstly, you must ensure that .

Cryptocurrency Exchange Bitcoin Exchange Crypto Exchange .

OKEx Rebrands to OKX to reflects its Evolution CryptoTvplus .

If you decide that you want to invest in ETFs, youll have to open a brokerage account. Both the big and small

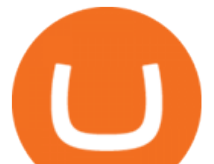

name brokerages offer ETF investing and the number of options can be a little .

https://www.datadriveninvestor.com/wp-content/uploads/2018/11/bcetf.jpg|||Will an ETF Transform Bitcoin like it did in Gold? | Data ...|||2048 x 1152

The iShares U.S. Broker-Dealers & amp; Securities Exchanges ETF seeks to track the investment results of an index composed of U.S. equities in the investment services sector.

https://archinect.imgix.net/uploads/ja/jaxgjsiizblwvmus.jpg?fit=crop&auto=compress%2Cformat& w=1200|||Financial Office, custom textile design and interior ...|||1200 x 1200

https://i.etsystatic.com/30811664/r/il/bcc4cb/3243873183/il\_fullxfull.3243873183\_38ux.jpg|||1 Polygon MATIC Crypto Coin | Etsy|||1365 x 1352

Best Brokers for ETFs - Investopedia

https://cdn.gobankingrates.com/wp-content/uploads/2018/07/group-of-brokers-in-conference-room-iStock-867 367058.jpg|||Best ETF Brokers: Find One to Meet Your Needs | GOBankingRates|||1920 x 1080

https://i.pinimg.com/originals/e2/a8/a7/e2a8a76f9244e30751ac9ee3a101c9ca.jpg|||cgf38\_8097b | Office Snapshots | Office interior design ...|||1600 x 1150

3. Probably the most popular way to cash out your coin is to sell it via a cryptocurrency exchange. Its easiest to do with a trusted exchange where you might already have an account such as Bitfinex, Binance, or Kraken. The process is reliable and relatively quick.

https://insdrcdn.com/media/attachments/d/e6/c58376e6d.png||How to Cash Out Crypto | Finance | ihodl.com|||1668 x 991

https://www.ioinvesto.com/it/wp-content/uploads/2021/03/Mockup-1-1536x1380.png|||Miglior broker per ETF - Funnel|||1536 x 1380

https://etimg.etb2bimg.com/photo/70093602.cms|||Wings Crypto Cryptocurrency Cryptocurrencies Cash Money ...|||1200 x 900

Dow Jones Internet ETFs - 3X Bull & amp; Bear Bold ETFs

OKEx is a secure crypto exchange that makes it easy to buy, sell, and trade cryptocurrency like Bitcoin, Ethereum, and more. Buy crypto with credit card & amp; PayPal instantly.

Coinbase vs. Coinbase Pro: Which Should You Choose?

https://coinerblog.com/wp-content/uploads/2018/10/Crypto-Exchange-OKEx-Lists-4-New-Stablecoins-CoinD esk.jpg|||Crypto Exchange OKEx Lists 4 New Stablecoins - CoinDesk ...|||1500 x 941

https://i.redd.it/l0530kvdxzo61.jpg|||How To Convert Crypto To Cash Kucoin / Singapore Based ...|||1170 x 1293

https://learnbonds.com/wp-content/images/2020/04/ETF-Investing.jpg|||Best ETFs Brokers in 2020|||1820 x 1024

4 points to note so as to secure your allotment in OKExs token sales In a Nutshell There is no more first-come, first-served subscription session. Your allotment amount will be determined based on your OKB holding amount and period, or your trading volume. New rules will be effective from the upcoming 9th token sale. Since its launch, []

https://blog.shping.com/hubfs/shutterstock\_584438152.jpg#keepProtocol|||Cash out your crypto with the tap of a button|||4608 x 3456

https://s3.cointelegraph.com/storage/uploads/view/d34dc0d51b037388a981a15600ac4744.jpg|||Crypto

Exchange OKEx Confirms Tether Margin Futures Launch ...|||1450 x 967

Crypto.com Coin Price Crypto.com Coin Live Chart - OKEx

Binance headquarters and office locations Binance is headquartered in George Town, Cayman Islands and has 40 office locations across 38 countries. View Company Filter locations by country Canada United Kingdom Germany France Italy Spain Sweden Switzerland Netherlands Israel India Cayman Islands Austria Brazil Bulgaria Colombia Finland Hong Kong

Okex is a digital crypto trading platform where you can buy, sell or invest your money in the form of digital currencies. Okex and Okex Coin, is another platform of Okex, are digital crypto merchandising forums.

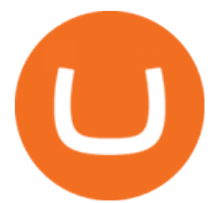

https://www.tipsfortrade.com/wp-content/uploads/2019/01/pic2a767a13b670c34b384cb50b209b1235.png|||Br oker-Dealer ETF - TipsForTrade|||1701 x 834

https://www.investopedia.com/thmb/7PYSHh8oIvZQLYYdaIsjct\_nD3Y=/2347x1565/filters:fill(auto,1)/inv-b est-of-template-1-5c54764946e0fb00013a21a0-5c61814046e0fb0001587722.jpg|||Best Brokers for ETFs - Daily US Post|||2347 x 1565

How to Buy Polygon (MATIC) in 2022: A Simple Guide - Vice Token

Become a Coinbase affiliate. Help us introduce the world to bitcoin, cryptocurrency, and the new financial system.

How to cash out cryptocurrency - Crypfinanceinfo

https://tradesoez.com/wp-content/uploads/2020/05/how-to-cash-out-bitcoins-without-paying-taxes.jpg|||How To Sell Bitcoin Without Paying Taxes / The Ultimate ...|||1440 x 960

https://nirt.co.uk/wp-content/uploads/2020/05/Crypto-Cash-2.jpg|||Crypto Cash - Scam or not? Review 2020. What is it?|||1066 x 771

OKEx LinkedIn

https://i.etsystatic.com/24670763/r/il/682706/3117230666/il\_1588xN.3117230666\_kq8z.jpg|||Polygon Logo Matic Token Dad Hat Crypto Polygon Matic | Etsy|||1588 x 1588

https://officesnapshots.com/wp-content/uploads/2015/05/lpl-financial-office-design-2.jpg||LPL Financial -San Diego Offices - Office Snapshots|||1600 x 1215

https://lh6.googleusercontent.com/aUB2b4SMHTSzAbRK6aLExdSLkLJpwpuLQfpTExChKqKRNkCzRojnD I6SlFtcJFQfWFAWpc98U\_kti8TQys\_y4v4TY-8MgmLEZcJH61d8NsKpuQ9Z0mFEOpN4dYXGyo-wNeXM RPnV|||China strengthens Bitcoin ban as El Salvador prepares free ...|||1341 x 1270

https://www.pointloma.edu/sites/default/files/styles/16\_9\_1600w/public/images/Act%26Fin\_Hero\_1.jpg?itok  $=$ alr1-gFo|||Accounting & amp; Finance Supports the University's Mission | PLNU|||1600 x 900

https://www.inspiredspaces.com.au/wp-content/uploads/commercial-office-finance-section-premiumstrata-sur ry-hills-sydney.jpg|||Premium Strata Finance Department Room Design | Inspired ...|||1500 x 998

MetaTrader 4 Forex Trading - Apps on Google Play

5 & quot; Best & quot; Exchanges to Buy Polygon (MATIC) Instantly.

http://shutteringeg.com/images/projects/administrative-building/E-finance/E-fin\_003.gif|||E-FINANCE Office Building|||1400 x 935

OKEx Company Profile - Office Locations, Competitors, Revenue .

https://res.cloudinary.com/coincloud/image/upload/v1603315271/ppkb98zbig94nejdxixv.jpg|||What is Crypto to Fiat?|||3500 x 1969

https://coinhubia.com/wp-content/uploads/2020/03/OkEx-Crypto-Exchange.jpg|||OKEx Review 2021 - How To Trade Crypto On OKEx|||1536 x 768

https://images.designtrends.com/wp-content/uploads/2016/04/15100804/Cigna-Finance-Office.jpg|||21+ Corporate Office Designs, Decorating Ideas | Design ...|||1600 x 1082

https://media.blogto.com/events/2018/01/07/fb\_event\_158475534912052.jpg?w=2048&cmd=resize&am p;quality=70|||Crypto Currencies 101|||2048 x 1024

https://miro.medium.com/max/1280/1\*qdR9M6ncgjYEQ3St-gYW2Q.png|||Cool Cats NFT Drops on Polygon. Polygon and Ethereum ...|||1280 x 1376

http://www.mimaristudio.com/wp/wp-content/uploads/2014/11/turkcellfinancedepartmentoffice1.jpg|||TURK CELL FINANCE DEPARTMENT OFFICE mimaristudio|||2180 x 1200

https://s3.cointelegraph.com/storage/uploads/view/a5686a653784b113d29e74a13f019501.jpg|||OKEx Expands Its Crypto Options to Daily, Two-Day, and ...|||1450 x 966

https://www.whatcomtalk.com/wp-content/uploads/2020/03/finance-13.jpg|||Finance Department Cashier Office at Bellingham City Hall ...|||1360 x 906

Option trader - Options Trading Made Easy - tradewins.com

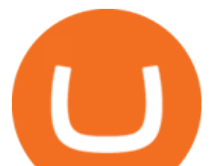

Gutscheine Review 2021 - Get a 20% Fee Discount - finscout.org Coinbase Pro Digital Asset Exchange https://brokerverglei.ch/wp-content/uploads/2019/11/ETF-Handel.jpg|||Die besten ETF Broker im Vergleich - Brokervergleich|||1200 x 797 Best Forex Brokers Reviewed - Forex Broker Comparison 2021 https://ico-investor.net/wp-content/uploads/2019/12/OKEx-at-Consensus-Singapore.jpg|||Crypto Exchange OKEx Launching Options Trading Later This ...|||1469 x 972 https://logical-invest.com/wp-content/uploads/2017/04/euro-447209\_1280-1200x800.jpg|||Online Trading Academy: ETF Investing - Logical Invest|||1200 x 800 Beginners guide to Coinbase Pro, Coinbase' advanced Exchange. Sell Cryptocurrency with CNY How to Sell Crypto with . - OKEx

https://www.trustnodes.com/wp-content/uploads/2020/07/coinbase-pro-trading-volumes-july-20-2020.png|||Co inbase Pro trading volumes, July 20 2020|||1824 x 1642

Cboe Global Markets - Six equities exchanges

http://mainbloq.io/wp-content/uploads/2018/12/major-us-crypto-exchange-coinbase-adds-cash-withdrawals-to -paypal.jpg|||Coinbase Cryptocurrency Exchange Adds Cash Withdrawals to ...|||1480 x 986

https://forkast.news/wp-content/uploads/2021/08/FF\_Doge-1-2048x1536.jpg|||OKEx Lists New Dogecoin Spawn, Baby Doge, Amid DOGE Price ...|||2048 x 1536

https://tradingetfs.com/wp-content/uploads/2018/11/a-rocky-october-for-stocks-meant-a-record-month-for-bon d-etf-trading.jpg|||A rocky October for stocks meant a record month for bond ...|||1910 x 1000

Videos for Crypto+okex

https://pbs.twimg.com/media/EU\_Ui72WsAAbfe7?format=jpg&name=large|||OKEx Weekly Update: Apr 4 Apr 10 | Company Updates| OKEx ...|||1800 x 1012

https://mma.prnewswire.com/media/929140/Crypto\_OKEx\_Logo.jpg?p=publish|||Crypto.com Chain Token (CRO) to be Listed on OKEx|||1600 x 800

Sell Crypto with CNY on OKEx. The easiest way to Sell cryptocurrencies using PayPal or credit card. OKEx makes it instant and convenient to buy, sell, and hold , Bitcoin and more. Demo trading ExchangeDeFi LoginSign up Exchange Trade spot, margin and derivatives DeFi Explore NFTs, DeFi and more Account Subaccount Overview Security settings

Build a Crypto Portfolio - The Safest Place to Buy Crypto

Polygon Price Predictions: How High Do Crypto Analysts Think .

OKX, formerly known as OKEx, is a Seychelles-based cryptocurrency exchange that provides a platform for trading various cryptocurrencies. Some of exchange ' s core features include spot and derivative trading. It was founded in 2017. OKX is owned by Ok Group which also owns crypto exchange Okcoin.

https://academy.aaxpro.com/wp-content/uploads/2020/03/CashingOut\_20200224-01-1.png|||How to cash out on crypto - AAX Academy|||4267 x 2375

Broker+etf News

Best Online Brokers For ETFs In January 2022 Bankrate

https://www.crecso.com/wp-content/uploads/ETF-trading.jpg|||When is discussion unnecessary at ETF Trading?|||1200 x 800

http://www.mimaristudio.com/wp/wp-content/uploads/2014/11/turkcellfinancedepartmentoffice3.jpg|||Finance Office - FinanceViewer|||1832 x 1200

https://mastertrader.com/wp-content/uploads/2017/09/etf-huge-01.jpg|||Master Trader ETF Investment Trader - Master Trader|||1024 x 768

https://www.economywatch.com/wp-content/uploads/2021/06/stash-1-1568x878.png|||Best ETF Brokers USA

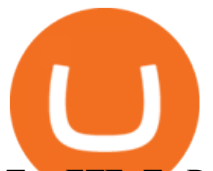

Top ETFs To Buy Online in 2021 ...|||1568 x 878

http://egoldbitcoin.com/wp-content/uploads/2021/05/1200\_aHR0cHM6Ly9zMy5jb2ludGVsZWdyYXBoLmN vbS91cGxvYWRzLzIwMjEtMDUvOWRiYmQ2NTAtNTM1YS00MmJjLThjZGItZDcyZjQ0MGQ2NGFmL mpwZw.jpg|||Telcoin (TEL) gains 300% after layer-2 migration to the ...|||1160 x 773

https://www.bwbr.com/wp-content/uploads/2019/05/Minnesota-Housing\_Office\_Desk-Area-4.jpg|||Office Renovation | BWBR|||1251 x 1000

https://64.media.tumblr.com/92019540a4f03fb11bd1062874a9fe5c/b4a69f5a37f0b7bd-a5/s1280x1920/8ee729 e80d2a56527ede2209b8a1471b7689ca84.jpg|||PulseChain Crypto Fashion and Accessories PulseChain ...|||1280 x 1410

OKEx uses industry-leading security measures and state-of-the-art infrastructure to ensure that your crypto assets remain secure. To buy cryptocurrency with CNY on OKEx, all you need to do is sign up for an account, verify your identity and you can start buying cryptocurrencies using a variety of payment methods.

http://www.in2space.com.au/wp-content/uploads/2014/12/functional-banking-space.jpg|||Interior Design for Finance Insurance Office SGE|||2000 x 1148

https://coincodex.com/en/resources/images/admin/reviews/okex-crypto-exchange/okex-crypto-exchange-revie w.png:resizeboxcropjpg?1580x888|||OKEx Review: A Complete Derivatives Cryptocurrency ...|||1579 x 888

https://btcmanager.com/wp-content/uploads/2020/10/Crypto-Exchange-OKEx-Suspends-User-Withdrawals.jp g|||Crypto Exchange OKEx Suspends User Withdrawals, Market ...|||1300 x 776

MetaTrader 4 Platform for Forex Trading and Technical Analysis

https://www.lynxbroker.de/wp-content/uploads/2020/02/etf-broker-guenstig-etf-haendler.jpg|||ETF-Broker LYNX Hier ETFs handeln beim besten Broker|||2256 x 1503

https://f100-res.cloudinary.com/image/fetch/s--t\_0pr-Jz--/f\_jpg,w\_1200/https://media.newstool.de/media/posts /teasers/5f3c7800-78bd-4faa-9e0d-7c3fb920e21f.png|||Der Broker für ETF-Sparer Jetzt 25 Prämie sichern ...|||1200 x 1200

Binance cryptocurrency exchange - We operate the worlds biggest bitcoin exchange and altcoin crypto exchange in the world by volume

Polygon combines the best of Ethereum and sovereign blockchains into a full-fledged multi-chain system. Polygon solves pain points associated with Blockchains, like high gas fees and slow speeds, without sacrificing on security. This multi-chain system is akin to other ones such as Polkadot, Cosmos, Avalanche etc, but with at least three major .

Trade Forex from your smartphone or tablet! MetaTrader 4 (MT4) is the world' smost popular Forex trading platform. Choose from hundreds of brokers and thousands of servers to trade using your MetaTrader (MT4) 4 Android app. Control your account, trade and analyze the Forex market using technical indicators and graphical objects.

http://officesnapshots.com/wp-content/uploads/2016/02/cgf58\_7769b.jpg|||Cigna Finance Offices - Istanbul - Office Snapshots|||1600 x 1152

https://shorebridge.com.au/wp-content/uploads/2021/05/stock-stock-graph-on-display-screen-1536x810.jpg|||S hare trading & amp; ETFs - Shorebridge Wealth Advisers||1536 x 810

https://thumbs.dreamstime.com/z/bitcoin-etf-cryptocurrency-trading-investment-concept-double-exposure-bac kground-126895712.jpg|||Bitcoin ETF Cryptocurrency Trading And Investment Concept ...|||1600 x 1156

https://tradingbrowser.com/wp-content/uploads/2020/05/first-page-29.png|||Best Exchanges to Short Crypto in 2021 - Tradingbrowser|||1918 x 877

https://www.office-environments.com/imagecache/compXL/20161020\_134118.jpg|||Financial | Office Environments|||1200 x 900

Download for free Windows Mac OS Linux iPhone/iPad Android Huawei MetaTrader 4 MetaTrader 4 MetaTrader 4 is a platform for trading Forex, analyzing financial markets and using Expert Advisors. Mobile trading, Trading Signals and the Market are the integral parts of MetaTrader 4 that enhance your Forex trading experience.

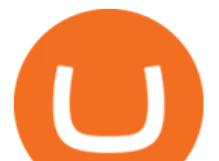

https://miro.medium.com/max/3614/1\*Zy8hgY-vpVe9XeKccQ\_jfg.jpeg||Fact Sheet: OKEx BTC Options. Detailed specifications of ...|||1807 x 3021

iShares U.S. Broker-Dealers & amp; Securities Exchanges ETF IAI

https://www.officelovin.com/wp-content/uploads/2017/10/ultimate-finance-office-2.jpg|||A Peek Inside Ultimate Finances New Bristol Office ...|||1600 x 958

https://s3.cointelegraph.com/storage/uploads/view/3d66322d26f82c681fe52892dbbd9178.jpeg|||Bitcoin Echoing 2017 Bull Run as Report Says Buyers ...|||1600 x 792

Videos for Binance+office

14 Best Online Brokers for ETF Investing of January 2022 .

In this video I go through the experience of withdrawing money from crypto.com app. I convert a balance of cryptocurrency called MATIC into euros to my fiat .

The price of Polygon (CCC:MATIC-USD) has gone up by around 25% this week on the heel of several exciting developments. The MATIC-USD crypto gained popularity this year after presenting a layer-2 .

https://www.cryptonewsz.com/wp-content/uploads/2019/03/okex-logo.png|||OKEx is now proved as a Wash Trading Problem Free ...|||1269 x 800

http://jrhealthreviews.com/wp-content/uploads/2018/02/crypto-moneymaker-biz.jpg||Crypto Money Maker Review-Its SCAM Software? My Experience!!|||1514 x 858

https://tradingbrowser.com/wp-content/uploads/2020/04/COINBASE-EXCCHANGE.png|||Are Crypto Exchanges Safe? Safety Checklist - Trading Browser|||1245 x 777

Download MetaTrader 4 for PC, iPhone, iPad and Android

https://stonews.blocktrade.com/wp-content/uploads/2020/12/7-Common-Misconceptions-about-Crypto-Curre ncies\_1024x915.jpg|||7 Common Misconceptions about Crypto Currencies Blocktrade|||1024 x 915

http://logical-invest.com/wp-content/uploads/2015/12/5.png|||Leveraged Forex Etfs | Forex Trading Without Money|||1269 x 795

https://www.coinigy.com/assets/img/charts/5bb4aedc8a6f8.png|||Coinbase Pro | Digital Asset Exchange|||1705 x 842

Commitment to Equal Opportunity. Coinbase is committed to diversity in its workforce and is proud to be an Equal Opportunity Employer. All qualified applicants will receive consideration for employment without regard to race, color, religion, creed, gender, national origin, age, disability, veteran status, sex, gender expression or identity, sexual orientation or any other basis protected by .

OKEx integrates with Polygon for quicker and more cost-efficient access to DeFi Seychelles, June 9, 2021 OKEx (www.okex.com), a world-leading cryptocurrency spot and derivatives exchange, is pleased to announce the integration of Polygon, a full-stack scaling solution allowing more Ethereum-compatible applications to be built and connected.

Coinbase Pro offers lower transaction fees, more accurate pricing, and the opportunity to create custom portfolios. However, Coinbase Pro is not suitable for everyone. For inexperienced investors, the interface and user experience can be challenging. Traders will find comfort in the technical features.

http://www.in2space.com.au/wp-content/uploads/2014/12/modern-fitout.jpg||Interior Design for Finance & Insurance Office|||2000 x 1334

OKEx - Cryptocurrency Exchange Bitcoin Exchange Crypto .

https://www.lynxbroker.ch/wp-content/uploads/2020/02/etf-finden-etf-replicator.jpg|||ETF-Broker LYNX Hier ETFs handeln beim besten Broker|||2000 x 1500

https://www.msci-world.de/wp-content/uploads/2020/11/etf-depot-vergleich.jpg||ETF Depot Vergleich Online-Broker ETF Sparplan Depot ...|||1920 x 1271

https://websiteprousa.com/wp-content/uploads/2021/03/d57e5c066f.png|||A crypto companys journey to Data 3.0 | Website Pro USA|||1600 x 960

How to withdraw cryptocurrency from my Crypto.com Exchange wallet (To: External Wallet Address) Visit

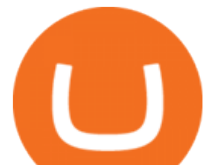

crypto.com/exchange and select the Log In button (upper right-hand corner). After you have logged in to your account, click Balance (upper right-hand corner). Find your cryptocurrency to withdraw .

https://images.cointelegraph.com/images/1434\_aHR0cHM6Ly9zMy5jb2ludGVsZWdyYXBoLmNvbS9zdG9y YWdlL3VwbG9hZHMvdmlldy83MDUxNDY0ZjBhYTM4ZDZmOWZjN2ZkODM3OWNlM2U1ZC5qcGc= .jpg|||Parent Co. of Worlds Largest Crypto Exchange OKEx ...|||1434 x 955

Binance.US office address : binance

OKEx is a world-leading digital asset exchange, providing advanced financial services to traders worldwide leveraging blockchain technology. Our platform offers spot & amp; derivatives trading helping.

How to Cash out Large Amounts of Cryptocurrency

https://www.crypto-farm.uk/wp-content/uploads/2021/02/Broker-ETF-Which-broker-trackers-to-choose.jpeg||| Broker ETF: Top Brokers for Tracker Trading in 2021|||1440 x 1000

Buy Crypto In 3 Minutes - The Safest Place to Buy Crypto

https://cryptonewsnow.org/wp-content/uploads/2021/06/Screen-Shot-2021-06-14-at-11.08.13-PM-1536x804.p ng|||This is Whats Happening with BITCOIN right now! Michael ...|||1536 x 804

https://c8.alamy.com/comp/RA3X12/abstract-futuristic-crypto-blockchain-white-dots-and-shapes-in-trianglesmodern-digital-technology-concept-texture-for-banner-or-web-design-RA3X12.jpg|||Abstract futuristic crypto blockchain. White dots and ...|||1300 x 821

Select Polygon from the drop-down menu to view the chart and open trades. Click Trade, then enter the amount of Polygon you want to buy. Best Exchange to Buy MATIC in January 2022 Compare.

FTMO® - For Serious Traders - Traders Wanted

https://www.officelovin.com/wp-content/uploads/2017/10/ultimate-finance-office-1.jpg|||A Peek Inside Ultimate Finances New Bristol Office ...|||1600 x 1055

https://www.mustachianpost.com/de/images/0086/interactive-brokers-how-to-buy-vt-etf-10-thumbnail.jpg|||M ustachian Post - Wie man bei Interactive Brokers den VT ...|||1440 x 900

Investors dont have to search far and wide to invest in these assets: Theyre a common offering of both online brokers and robo-advisors. ETFs trade like individual stocks, so many of the features.

Buy Cryptocurrency with CNY How to Buy Crypto with . - OKEx

Download the MetaTrader 5 trading platform for free

OKX (company) - Wikipedia

Given their utility and growing list of use cases, cryptocurrencies are gaining popularity and one way to buy cryptocurrency is to use a reliable crypto exchange like OKEx. On OKEx, users can sign up, verify their identities and start buying Bitcoin and other cryptocurrencies instantly using credit cards, debit cards, bank transfers and other supported payment methods.

https://news.bitcoin.com/wp-content/uploads/2020/01/localcryptos-1392x1045.jpg|||How to Quickly Cash Out From Crypto to Fiat - Daily ...|||1392 x 1045

ETF trading is done on stock exchanges, making ETFs easy to buy and sell without help from a broker or investment advisor. And since they are funds made up of collections of assets, they offer investors easy entry into various markets, sectors, indices, and more since investors don $&\#39$ ; t need to buy each underlying asset individually.

Binance.US is getting a space in Portals Downtown with a focus on delivering the latest news, charts, and events virtually, Portals head of community and partnerships Chris Lund said in a Twitter.

How to withdraw cryptocurrency from my Crypto.com Exchange .

We list the top 5 exchanges that offer the ability to buy Polygon (MATIC) cryptocurrency with a credit card, debit card, or Bitcoin (BTC). Uphold Uphold is a commission-free desktop and mobile trading platform that gives you access to, and the opportunity to trade Polygon (MATIC) and dozens of other cryptocurrencies.

Beginners guide to Coinbase Pro, Coinbase's advanced Exchange to trade BTC, ETH, LTC, ZRX, BAT, BCH. Bitcoin and other cryptocurrencies is increasing due to an astronomical price increase of Bitcoin over past few days or so many public figures making pro comments and few against it. People are actually exploring other cryptocurrencies like Litecoin and. Ethereum as they have proven to be active projects with

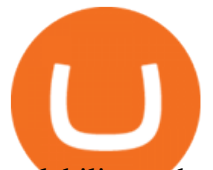

scalability and transaction handling issues of Bitcoin handled in a better way.

https://miro.medium.com/max/4800/0\*mvHeK3CcuzrwuFwA.jpg|||How To Cash Out Crypto To Any Bank Card Instantly? | by ...|||2400 x 1256

https://www.investopedia.com/thmb/PuOGZ830skdCNn1eeGgk\_iuNgHA=/2324x1289/filters:fill(auto,1)/Gett yImages-653398348-80c26f01cd6647a8843eb977fdc91f89.jpg|||ETF Futures and Options|||2324 x 1289 Coinbase Pro Digital Asset Exchange

https://i.pinimg.com/originals/10/e5/6c/10e56c6ca47581261667c5bf0f2ac5e0.jpg||Cigna Finance Offices -Istanbul | Office Snapshots ...|||1600 x 1122

Unverified report has it that Binance headquarters is in Cayman island and Seychelles. Reportedly, Financial times have also published this claim partly. In 2017, Binance registered Binance Holdings Limited in George Town, Cayman Islands. According to a corporate linkage document seen by Decrypt.

https://naturmensch.digital/wp-content/uploads/2017/07/Cash-Out-Cryptocurrency-Kryptowährung-Ausverka uf-Kasse-machen-Gewinne-realisieren-1600x1300.jpg|||Crypto Cash Out - Die nächste Runde - NaturMensch DIGITAL|||1600 x 1300

Polygon is on the rise this week. The price of Polygon has risen by 10.17% in the past 7 days. The price declined by 9.39% in the last 24 hours. In just the past hour, the price grew by 0.76%. The current price is \$1.9007 per MATIC. Polygon is 28.28% below the all time high of \$2.65. The current circulating supply is 7,021,682,963.27 MATIC.

Shop tablet for apps: Amazon - Amazon.com Official Site

https://news.bitcoin.com/wp-content/uploads/2020/02/p2p-1392x938.png|||You Can Privately Cash out Bitcoin on These P2P Exchanges ...|||1392 x 938

Tweet us your queries about Bitcoin or any of our cryptocurrency products, and we' Il be happy to help.  $OKEx$  is the world $&\#39$ ; leading cryptocurrency trading platform, secured with bank-level SSL encryption and cold storage technology.

https://www.datocms-assets.com/31864/1603369129-chime-ios-app.jpg?auto=format&dpr=1&w=1 574|||How iPhone Mockups Can Visually Improve Marketing Materials|||1574 x 800

http://cdnassets.hw.net/0f/6e/5f06a4b945e0ab9d7b2305d8d0dc/f82ab772d5304fe7aea69982c2a506dd.jpg|||Sh ang Finance | Architect Magazine | WTL Design , Beijing ...|||5760 x 3840

How to Convert Cryptocurrency to Cash in 2022 - Trading Browser

7 Things to Know Before You Buy Polygon

https://static.coinall.ltd/cdn/assets/academy/2021/02/1320558.png?x-oss-process=image/quality,q\_85|||Crypto Kickstarter | Beginners Tutorial | OKEx Academy | OKEx|||1788 x 1000

6 Best Online Brokers for ETF Investing in 2021 Benzinga

Polygon (MATIC) Price, Charts, and News Coinbase: matic .

https://news.bitcoin.com/wp-content/uploads/2020/03/screenshot-2020-03-25-at-16-06-31-1392x770.png|||Ho w to Quickly Cash Out From Crypto to Fiat | Crypto ...|||1392 x 770

https://i.pinimg.com/originals/f9/54/a7/f954a75af49bec363ed655c42a72d6fb.jpg||Finance Office Layout -STUDY FINANCE|||1500 x 1001

OKEx has changed its companys name to OKX. The new corporate name reflects the companys shift behind the exchange Wednesday, 19/01/2022 | 11:59 GMT-8 by Nicholas Otieno FinTech rebranding // ToDo refactor when changes on back-end are ready Major Rebrand On January 18, OKEx, the second largest crypto exchange

OKEx Jumpstart: New Rules Explained Company Updates| OKEx .

https://static.coinall.ltd/cdn/assets/academy/2020/09/1140403.png?x-oss-process=image/quality,q\_85|||How to earn crypto using OKEx Jumpstart Mining | Beginners ...|||2400 x 1350

Prominent crypto exchange OKEx says that it has changed its name to OKX as it matches up to the continuous evolution in the digital assets space. Leading crypto exchange platform OKEx has announced.

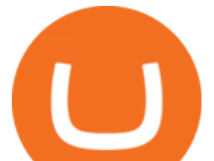

A virtual office in the metaverse According to the information available, Binance US is moving into Portals, a metaverse project built on the network. Portals is an NFT collection that gives owners access to a ready-to-use and customizable space in the virtual world.

OKEx Review 2021 - investopedia.com

How to Buy Polygon Crypto 2022 Coin Graph Bitcoin and .

Find a crypto exchange that supports Polygon currency and exchange your Ethereum or Bitcoin with the Polygon Store your Polygon to a secured wallet Step 1: Buy Bitcoin (BTC) or Ethereum (ETH) at Coinbase There is no better way to get started with cryptocurrencies than aiming high for the big boys.

https://www.theolivepress.es/wp-content/uploads/2020/09/okex.jpg|||The OKEx Crypto Exchange Review - Olive Press News Spain|||1431 x 954

Careers - Coinbase

Coinbase Pro | Digital Asset Exchange. We use our own cookies as well as third-party cookies on our websites to enhance your experience, analyze our traffic, and for security and marketing. For more info, see our Cookie Policy.

https://blog.interdigitel.com/content/uploads/2019/07/449f5325abbf3c14902778e8d6516675.png|||Coinbase tells you if top holders are buying or selling a ...|||3000 x 1500

Download for Windows Linux macOS. MetaTrader 5 offers a wide variety of functions for the modern forex and exchange market trader: Full set of trading orders for flexible Forex, Stocks and other securities trading. Two position accounting systems: netting and hedging. Unlimited amount of charts with 21 timeframes and one-minute history of quotes;

OKEx Review (2021) - Everything You Need to Know About OKEx

6 Outstanding ways to cash out cryptocurrency - TechGenyz

https://www.tbstat.com/wp/uploads/2019/11/Screen-Shot-2019-11-22-at-5.39.17-PM.png|||Setting the record straight on our Binance reporting|||1904 x 1414

https://tradingetfs.com/wp-content/uploads/2020/02/VXXETF02232020.png|||Trading ETFs while volatility explodes higher Volatility ...|||1560 x 902

https://techstory.in/wp-content/uploads/2021/05/crypto.jpg|||RBI has been creating problems for Indian crypto exchanges ...|||1200 x 800

Fiat-to-crypto on-ramp: OKEx supports  $400+$  trading pairs and allows you to use Apple Pay, Visa, Mastercard, bank transfer, Alipay, WeChat pay, etc, to convert your fiat into crypto.

https://www.tbstat.com/wp/uploads/2021/02/20210216\_Mining\_Bitcoin\_2\_Generic.jpg|||Crypto exchange OKEx integrates Bitcoin's Lightning Network|||1920 x 1080

The Office NFT (OFFICE) Coin Price, Chart & amp; News Binance.

https://i.vimeocdn.com/video/1288291850-f0c2ae5464f01051490ec1036d803e7cccdcad2900758fcde?mw=19 20&mh=1080&q=70|||COinbAse Help Desk Number 1~805~472~7848 \$N0V\$ (44) on Vimeo|||1920 x 1080

Build a Crypto Portfolio - #1 in Security Gemini Crypto

https://topforexplatform.com/wp-content/uploads/2021/03/huawei-app-application-forex-signal-trading-meta-t rader.jpg|||Download MetaTrader 4 for Huawei device - Top Forex ...|||1472 x 828

2021-11-25 - The current price of The Office NFT is \$ 0.0000014 per (OFFICE / USD). The current market cap is \$ 0. 24 hour volume is \$ 0. Buy cryptocurrencies on Binance now.

The broker offers a selection of the best research on the market; their ETF Select List, for example, analyses things such as fees, a funds historical record, and how good of a match it would be for you individually. It also spotlights around 70 ETFs, as stated by the brokers experts.

https://cryptotapas.com/wp-content/uploads/2020/09/Cashing-Crypto-1536x800.jpg|||How to Cash Out Crypto? | Cryptotapas|||1536 x 800

http://officesnapshots.com/wp-content/uploads/2016/02/cgf33\_8043b.jpg|||Cigna Finance Offices - Istanbul - Office Snapshots|||1600 x 1073

Other Trade Names: Binance.US. NMLS ID:1906829Address:One Letterman Drive, Building C, Suite

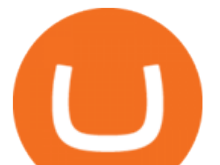

C3-800. The Presidio of San Francisco. San Francisco, CA 94129. 2. level 1. buhsted10. · 1m. I have contacted Class Action Attorneys and will be hiring a Class Action Attorney very soon.

https://www.forextradinghub.co.uk/wp-content/uploads/2020/10/exchange-traded-funds.jpg||ETF Trading -How Exchange Traded Funds Work Forex ...|||1200 x 800

https://static.coinall.ltd/cdn/assets/academy/2020/09/1226073.png?x-oss-process=image/quality,q\_85|||How to practice trading crypto on OKEx with Demo Trading ...|||2400 x 1350

MetaTrader 4 for iOS can be used on your iPhone, iPad, or iPod Touch. To run the MT4 app on one of these devices, the device must be updated to iOS 4.0 or later. Visit the app store Type in MetaTrader 4 Select the MetaTrader 4 app Click get Open the MT4 app on your iOS device and sign in with your IG account How to install MT4 for Android

How to Buy Polygon? A Step by Step Guide for Beginners 2022

Polygon Ethereum's Internet of Blockchains

https://cryptoglobe.s3.eu-west-2.amazonaws.com/2020/05/okex\_screenshot\_-\_april\_2019.png|||Crypto

Exchange OKEx Refuses to Bow to Pressure to Delist ...|||1905 x 930

https://m.foolcdn.com/media/millionacres/original\_images/ETF\_-\_GI.jpg?crop=4:3,smart|||What Is Holding Cost Etf Richest Stock Brokers Ever|||1751 x 1313

https://cryptopolitanimg.s3.amazonaws.com/wp-content/uploads/2020/10/16192218/OKEx-claims-addresses-

moving-BTC-to-Binance-arent-theirs.png|||False alarm: OKEx crypto exchange is not moving funds to ...|||1140 x 815

https://www.tbstat.com/wp/uploads/2019/11/Screen-Shot-2019-11-22-at-5.38.53-PM.png|||Setting the record straight on our Binance reporting|||1694 x 1422

MetaTrader 4 on the App Store

Where to Buy Polygon Crypto in 2022. Polkadot is popular crypto, with a market cap of over £10bn. It is available on most popular crypto exchanges too. To save you the hassle of researching top brokers, we have put together our top 5 list for you to choose from: 1. eT oro Overall best broker to trade Polygon crypto with.  $\mathcal{D}_{\mathcal{L}}$ 

https://www.techawkng.com/wp-content/uploads/2020/07/okex.jpg|||Paxful Announces Strategic Partnership With Global Crypto ...|||1889 x 1259

https://rmarchitects.net/wp-content/uploads/2016/10/binhai\_office\_02.jpg|||Shanghai Pirola Pennuto Zei & Associati Office - RM Architects|||1760 x 1080

http://www.mimaristudio.com/wp/wp-content/uploads/2014/11/turkcellfinancedepartmentoffice4.jpg|||TURK CELL FINANCE DEPARTMENT OFFICE mimaristudio|||1917 x 1200

OKEx is a secure crypto exchange that makes it easy to buy, sell, and trade cryptocurrency like Bitcoin, Ethereum, and more. Buy crypto with credit card & amp; PayPal instantly.

Binance.US is building an office in the metaverse CryptoSlate

In order to cash out your funds, you first need to sell your cryptocurrency for cash. Then you can either transfer your funds to your bank or buy more crypto. Note that there is no limit on the amount of crypto you can sell for cash. 1. Sell cryptocurrency for cash 2. Cash out your funds Recommended Article Available balance

Videos for How+to+cash+out+crypto

https://bitcoinist.com/wp-content/uploads/2018/03/pex-crypto-fiat.jpg|||4 Ways Criminals Are Trying to Cash out Their Bitcoin ...|||1920 x 1200

https://i.pinimg.com/originals/f8/5b/18/f85b189abfca5c9f641269a630e511c6.jpg||OKEx, la bolsa de criptomonedas y el intercambio de ...|||1920 x 1080

http://architizer-prod.imgix.net/mediadata/projects/482012/f2936ddc.jpg?q=60&auto=format,compress& amp;cs=strip&w=1680|||Global Financial Institution by Spacesmith - Architizer|||1680 x 1119

https://images.cointelegraph.com/images/1434\_aHR0cHM6Ly9zMy5jb2ludGVsZWdyYXBoLmNvbS9zdG9y

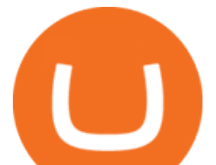

YWdlL3VwbG9hZHMvdmlldy83MzQyN2Q4ZGUxMWEzOTllY2MyNjE1ZGJkZGU0MTNmMy5wbmc=.j pg|||Crypto Exchange OKEx Launches Ether Options, EOS Options ...|||1434 x 955

Schwab is our choice for best overall online broker for ETFs due to the strength of its ETF screener combined with the general quality of its overall platform, including portfolio analysis tools.

https://static.coinall.ltd/cdn/assets/academy/2020/09/1049396.png?x-oss-process=image/quality,q\_85|||How to trade crypto options on OKEx | Beginners Tutorial ...|||2400 x 1350

Buy Cryptocurrency How to Buy Cryptocurrency Buy Crypto .

https://globalcrypto.tv/wp-content/uploads/2020/11/PAYPAL-scaled.jpg|||PayPal To Use Crypto As A Funding Source For Transactions ...|||2560 x 1707

https://arsitagx-master.s3.ap-southeast-1.amazonaws.com/img-medium/3150/13221/astabumi-architect-interio r-design-garuda-indonesia-finance-office-yogyakarta1577765642-m.jpeg|||Project GARUDA INDONESIA FINANCE OFFICE YOGYAKARTA desain ...|||1885 x 1060

https://www.philly.com/resizer/zqFLzD3loW3B2-e61VyEQrkXcwE=/1400x932/smart/arc-anglerfish-arc2-pr od-pmn.s3.amazonaws.com/public/G52XF7G3K5CRVHBXS2ZFILKBPU.jpg|||Vanguard effect? SoFi launches 'free ETF as fee war ...|||1400 x 932

https://a.mytrend.it/etf/2016/11/663316/o.383896.jpg|||Come utilizzare la liquidità implicita degli ETF | Trend ...|||3771 x 2121

https://www.officelovin.com/wp-content/uploads/2018/03/financial-client-office-4.jpg|||A Tour of Financial Company Offices in New York City ...|||1600 x 1066

US-based crypto exchange. Trade Bitcoin (BTC), Ethereum (ETH), and more for USD, EUR, and GBP. Support for FIX API and REST API. Easily deposit funds via Coinbase, bank transfer, wire transfer, or cryptocurrency wallet.

2021 - Crypto: Binance is building an office in the metaverse

https://support.binance.us/hc/article\_attachments/360094950914/withdrawcrypto.png|||How to Withdraw via Crypto out of your Binance.US account ...|||2580 x 932

Learn more about Crypto.com Coin with OKEx! Gain more knowledge about the Crypto.com Coin Total Supply, Crypto.com Coin Circulation, Crypto.com Coin Founder, Crypto.com Coin Description, etc.. Crypto.com Chain is a high-performing blockchain powering the QR Code payment solution Crypto.com Pay, which allows users to pay or get paid in

Broker-Dealers ETF List - ETFdb.com

http://officesnapshots.com/wp-content/uploads/2015/05/lpl-financial-office-design-1.jpg|||LPL Financial - San Diego Offices - Office Snapshots|||1600 x 1117

https://storage.googleapis.com/btlv-wp-bucket/2021/01/baeece48-bitcoin-atm-select.png|||How to Cash out Cryptocurrency - Important Tips | BITLEVEX|||1600 x 1359

https://btcmanager.com/wp-content/uploads/2019/08/OKEx-Cryptocurrency-Exchange-to-Launch-IEO-for-X-Power-Chain-XPO.jpg|||OKEx Cryptocurrency Exchange to Launch IEO for X-Power ...|||1300 x 776

http://officesnapshots.com/wp-content/uploads/2013/10/unnamed-financial-company-office-design-13.jpg|||Co nfidential Financial Company - New York City ...|||1278 x 1600

https://img.currency.com/imgs/articles/1472xx/shutterstock\_1055473532.jpg|||(With Examples) Crypto Assets Explained | Currency.com|||1472 x 981

http://www.interiortrans.com/wp-content/gallery/financial-office/1V9B8537.jpg|||Financial Office | Interior Transformations | Residential ...|||1500 x 862

https://s3.cointelegraph.com/storage/uploads/view/2684c7f18bdd7e2fbac4c4aa69d865a8.jpg|||Crypto Exchange OKEx Is Developing Its Own Blockchain|||1450 x 966

How to Withdraw Money from Crypto.com. Go to crypto.com/exchange and log into your account. When you successfully log into your account, click on Balance. It is located in the upper right-hand corner. Look for the cryptocurrency you wish to withdraw and select Withdraw. You will have to choose .

How To Cash Out Cryptocurrency? A Straightforward Guide.

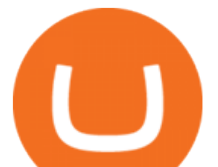

https://res.cloudinary.com/dl4a1x3wj/image/upload/v1613740458/mobapp/defi-smart-contract-development-c ompany.png|||DeFi Smart Contract Development Company | Sellbitbuy|||1600 x 900 Buy, Sell & amp; Store Bitcoin - #1 Rated Crypto Exchange Giulio Occhionero - Algorithmic Trading - occhionero.info https://everipedia-storage.s3.amazonaws.com/ProfilePics/okex\_\_09737.jpeg|||OKEx Wiki|||1201 x 1201 http://www.mimaristudio.com/wp/wp-content/uploads/2014/11/turkcellfinancedepartmentoffice2.jpg|||TURK CELL FINANCE DEPARTMENT OFFICE mimaristudio|||2437 x 1200 Download MetaTrader 4 for PC, Mac, iOS, Android https://thumbs.dreamstime.com/z/coin-cryptocurrency-okb-okex-stack-coins-dice-exchange-chart-to-buy-sellhold-coin-cryptocurrency-okex-okb-stack-156120503.jpg||Coin Cryptocurrency Okb Okex Stack Of Coins And Dice ...|||1600 x 1155 https://image.isu.pub/210212095705-97d2ab626dcdda225823175aff7bb27c/jpg/page\_1.jpg|||How To Convert Crypto To Cash Kucoin : How To Convert ...|||1156 x 1496 https://www.coinnewsspan.com/wp-content/uploads/2019/02/New-Perpetual-Crypto.jpg||Crypto Exchange OKEx Adds Four New Margin Trading Pairs|||1200 x 800 5 Best ETF Brokers for Online Investing (2022 Reviews) https://i.pinimg.com/originals/f2/8f/0a/f28f0afdd4fef97129a1be90c1c21774.jpg|||How To Convert Crypto To Cash Binance|||1200 x 1200 https://i.pinimg.com/originals/15/06/35/150635f9074cd31ecac2d6e83016a3fd.jpg|||How To Convert Crypto To Cash Kucoin - Edukasi News|||1080 x 1334 https://coincodex.com/en/resources/images/admin/news/binance-will-open-of/binance-malta-office.png:resize boxcropjpg?1580x888|||Binance Will Open Office in Malta, Prime Minister Confirms ...|||1579 x 888 Okex Why Should It Be Your Next Crypto Exchange Partner? https://www.ifec.org.hk/sites/web/common/images/investment/investment-products/etf/unfunded-swap-en.jpg| ||Unfunded swap - The Chin Family|||2480 x 2244 https://i1.wp.com/inc42.com/wp-content/uploads/2020/02/crypto.jpg?resize=1250%2C938&ssl=1|||Globa l Crypto Co OKEx Partners With CoinDCX To Launch ...|||1250 x 938 How do I cash out Cryptocurrency? There are three steps to cash out Cryptocurrency. 1. Create an account on Coinbase. 2. Connect your own bank account with a bank transfer deposit. 3. After you have connected your bank account you can now sell cryptocurrency for cash to your own bank account. 1. Third Party Exchange The best way to earn cash for your crypto coins is a third party exchange. That is, you can trade your cryptocurrency through an online platform for fiat currency. You can do it through exchange companies like Kraken, Bitfinex or Coinbase. https://technicalsindh.com/wp-content/uploads/2021/01/PicsArt\_01-07-05.57.27.jpg|||OKEx - Bitcoin Crypto Trading Platform For Android ...|||2063 x 1080 http://static.cdn-seekingalpha.com/uploads/2015/2/26/screen\_shot\_2015\_02\_26\_at\_3.34.24\_pm.png|||Seven Do's And Don'ts Of ETF Trading - Nasdaq.com|||1134 x 786 https://bitcoinist.com/wp-content/uploads/2018/02/revain-okex-cover.jpg|||Revain Gets Listed on OKEx, One of the Worlds Largest ...|||1921 x 1200 https://www.realforexreviews.com/wp-content/uploads/2020/09/Marketsx-platform-2048x1152.jpg|||Markets.c om Review 2020 | Are They a Scam?|||2048 x 1152 https://mediacloud.kiplinger.com/image/private/s--ocCNd\_Iu--/t\_content-image-desktop@2/v1580388518/kip images/pages/etf-brokers-table.jpg|||Best Brokers for Free ETFs | Kiplinger|||1690 x 950 OKEx is a cryptocurrency company offering a crypto exchange and a suite of additional services. The Seychelles-based exchange is widely available to users worldwide but notably not available in the. https://www.justcryptocurrencies.com/wp-content/uploads/2020/10/52141/okexs-okb-crypto-slides-another-20 -as-fears-around-exchange-fester.jpg|||OKExs OKB Crypto Slides Another 20% as Fears Around ...|||2560 x 1812

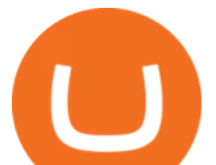

https://www.dubaicitycompany.com/wp-content/uploads/2018/03/OKEX.jpg|||Cryptocurrency Jobs Complete List: EOS, Ripple, Litecoin ...|||1890 x 774

Leading cryptocurrency exchange OKEx has rebranded to OKX. The company made the announcement Tuesday 18th January, 2022.

https://s3.tradingview.com/v/vUZO5i7M\_big.png||SOL H&S setup for OKEX:SOLUSDT by jackynee TradingView|||1572 x 786

https://thumbs.dreamstime.com/z/bitcoin-etf-cryptocurrency-trading-investment-concept-double-exposure-bac kground-bitcoin-etf-cryptocurrency-trading-138605259.jpg|||Bitcoin ETF Cryptocurrency Trading And Investment Concept ...|||1600 x 989

Learn More. Our Take. Coinbase Pro is a cryptocurrency exchange thats owned by Coinbase Global and designed for experienced, active traders. It offers lower fees than the Coinbase platform and .

https://trastra.com/wp-content/uploads/2020/06/2020-06-12-13.24.33.png|||TRASTRA Blog | Cash-out of Crypto with Ease and Order Food ...|||1921 x 1008

https://skillincubator.com/wp-content/uploads/2018/05/cnbc-ripple-xrp-1080x836.png|||THE ULTIMATE CRYPTO BREAKOUT TRADING STRATEGY (GUIDE ...|||1080 x 836

Contact Us OKEx Website OKEx

binance.com - Buy/Sell Bitcoin, Ether and Altcoins

Binance Company Profile - Office Locations, Competitors .

Affiliates - Coinbase

https://handeln.com/wp-content/uploads/2018/08/eToro-ProCharts.png|||eToro Testbericht und Erfahrungen - Online Broker ...|||1911 x 898

MetaTrader 4 iPhone/iPad. Millions of traders have already chosen MetaTrader 4 iPad/iPhone to work in the financial markets anytime and anywhere. Join them for free. Access to Forex from anywhere in the world 24 hours a day. Connection to 2 000+ broker servers. 30 popular technical indicators and 24 analytical objects.

You can also deposit crypto to make your MATIC purchase. After this, you can follow the digital platform instructions, buy Polygon (Matic) tokens, and save them in your wallet. You can use several deposit methods to buy Polygon (Matic) tokens, such as your bank account for bank transfer, wire transfer, etc.

http://shutteringeg.com/images/projects/administrative-building/E-finance/E-fin\_024.gif|||E-FINANCE Office Building|||1400 x 935

CEO, Binance Singapore Show more Report incorrect company information Binance Office Locations Binance has offices in George Town, Vienna, São Paulo, Sofia and in 36 other locations Open Map View George Town, KY (HQ) 23 Lime Tree Bay Ave Helsinki, FI Helsinki London, GB 3 Beeston Pl, Westminster Caracas, VE Caracas Show all (40)

https://miro.medium.com/max/4800/0\*yllCfMXHWJrAJlEa.jpg||How To Cash Out Crypto To Any Bank Card Instantly? | by ...|||2400 x 1256

https://mma.prnewswire.com/media/1012650/Cryptocom\_X\_OKEX.jpg?p=facebook|||Crypto.com - OKEx Pool to Offer CRO Staking to Millions of ...|||1600 x 838

Where to Buy Polygon in 2022 - Best Crypto Exchanges for MATIC

Binance Corporate Headquarters, Office Locations and .

https://www.lynxbroker.de/wp-content/uploads/2020/02/etf-portfolio-vergleichen-etf-benchmarker-1920x144 0.jpg|||ETF-Broker LYNX Hier ETFs handeln beim besten Broker|||1920 x 1440

THIS is how to withdraw money from Crypto.com [2021]

Connect to hundreds of brokers and trade on currency markets from the MetaTrader 4 for iPhone or iPad! The mobile trading platform allows you to perform trading operations and analyze currency quotes using technical indicators and graphical objects. Support for push-notifications from the desktop platform and MQL5.community services.

The discount brokerage now offers all the ETFs on its platform for a commission of zero, and there is no minimum balance required. Plus, the broker recently scrapped its short-term trading fee of.

https://s.wsj.net/public/resources/images/BN-JI913\_0713NY\_GR\_20150713113513.jpg|||Trading in Stocks,

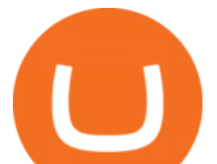

ETFs Was Halted More Than 1,200 Times ...|||1242 x 810

https://i0.wp.com/inc42.com/wp-content/uploads/2020/02/Feature\_Image\_Crypto.jpg?fit=1360%2C1020&am p;ssl=1|||Cryptocurrency Updates: CoinDCX Partners OKEx, IAMAI Case ...|||1360 x 1020

Crypto.com - How to cash out of crypto? - YouTube

Binance.US is building a virtual office with Solana-based project, Portals. Oluwapelumi Adejumo · January 10, 2022 at 11:30 am UTC · 2 min read With many institutions and firms joining the metaverse in recent times, the latest firm to join the growing list is the US arm of the leading crypto exchange in the world, Binance.

https://d1e00ek4ebabms.cloudfront.net/production/b2ce4bc6-a4e0-4bd2-a2fa-7b2e98ff25aa.jpg|||How To Convert Crypto To Cash Robinhood : Robinhood ...|||2400 x 1350

https://coinpres.com/wp-content/uploads/2021/08/1627969648\_918\_Deep-Dive-17-Alien-Worlds-The-19th-pr oject.png|||Deep Dive #17 | Alien Worlds | The 19th project on Binance ...|||1600 x 1220

How To Transfer From Coinbase To Coinbase Pro

https://www.ltc-tv.com/wp-content/uploads/2020/03/1585188822\_how-to-quickly-cash-out-from-crypto-to-fia t.png|||How to Quickly Cash Out From Crypto to Fiat | Litecoin TV|||1520 x 1024

Coinbase Pro is a professional trading platform that is best suited for advanced investors. The suite of tools offered helps professionals navigate the volatile cryptocurrency market with options like expanded trading options, a cost-effective pricing model suited for high-volume trading, and an extensive list of cryptocurrencies.

https://btcmanager.com/wp-content/uploads/2019/09/OKEx-Cryptocurrency-Exchange-to-List-Hedera-Token-HBAR.jpg|||OKEx Cryptocurrency Exchange to List Hedera Token (HBAR ...|||1300 x 776

Broker-Dealers ETFs invest in stocks of companies involved in the business of buying and selling securities, operating as both a broker and a dealer. These include both traditional brokers as well as online brokers. See more ETF Overview Overview Returns Fund Flows Expenses ESG Dividends Holdings Taxes Technicals Analysis Realtime Ratings

*(end of excerpt)*